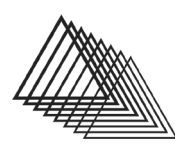

CON A **DE ANIMACIÓN**  Normativa

# **Manual de estilo**

Documento revisado a 10-03-2021

1. Formato y maquetación de los textos

Los textos deberán entregarse por e-mail a la dirección [conadeanimacion@upvnet.upv.es,](mailto:conadeanimacion@upvnet.upv.es) exclusivamente en **formato .doc** de Word, compatible con Windows 97-2003 (nunca como .docx ni tampoco como .pdf).

Los textos se pueden presentar en **cualquier formato de letra y tamaño**, ya que los cuantificamos por número de palabras, pero a efectos de legibilidad recomendamos usar letra Arial o Times New Roman, tamaño 12 puntos.

**El interlineado será 1,5 con sangría de 1cm al comienzo de párrafo** —como este mismo texto—**, y sin separación adicional entre los párrafos,** excepto cuando se desea marcar un cambio o pausa en el tema tratado dentro de la misma sección.

Las **Referencias Bibliográficas** irán después del texto, siempre en orden alfabético.

Las **notas** —comentarios aclaratorios que el autor considera relevantes— siempre irán **al final de texto** (nunca a pie de página), usando números árabes para su identificación (1, 2, 3…).

# **2. Uso de cursivas, comillas, negritas, subrayados, y otros signos gráficos**

#### Las **cursivas** se utilizarán para:

- Indicar los títulos de libros, revistas, películas, obras de arte.
- Destacar alguna palabra.

### Las **comillas dobles** se utilizarán para:

- Citar textos ajenos dentro del párrafo (citas de extensión inferior a dos líneas).
- Extranjerismos (aunque, de existir una traducción de la palabra al castellano admitida por la Real Academia de la Lengua Española - RAE, recomendamos utilizar ésta: por ejemplo, es mejor decir 'trávelin' que "travelling").

Las **negritas y los subrayados** —al contrario que en estas instrucciones— **no se utilizarán** en ningún momento.

## Uso de **guiones** y **paréntesis**:

- El **guion corto** (-) se utilizará para términos compuestos y para indicar intervalos numéricos (fechas, períodos, múltiples páginas de bibliografía).
- El **guion largo** (—) tiene una función semejante a la de los paréntesis, y recomendamos su uso por encima de éstos para los insertos. Cada inciso señalado por guiones siempre debe abrirse y cerrarse con este signo gráfico, excepto cuando el comentario acaba en punto y aparte, o punto y final.
- Los **paréntesis** () son más adecuados para citar datos referentes a obras, por ejemplo: *El viejo y el mar* (*The Old Man and the Sea*, Alexander Petrov, 1999).

3

Los **corchetes** [] se pueden utilizar cuando de alguna forma es preciso realizar un paréntesis dentro de un paréntesis, por ejemplo: como demuestra Alexander Petrov en su película ganadora de un Oscar ® (*El viejo y el mar* [*The Old Man and the Sea*], 1999).

#### Uso de **etc.** y **puntos suspensivos**:

- '**Etc.**' se utilizará exclusivamente para cerrar enumeraciones que podrían continuar indefinidamente.
- Los **puntos suspensivos** (**…**) no deben utilizarse *nunca* para suspender enumeraciones, sino que deben reservarse para expresar una ironía o doble sentido al final de la frase.

#### 3. Imágenes y pies de foto

Es responsabilidad del autor del texto proporcionar material gráfico adecuado para ilustrar el mismo. Las imágenes (fotos, ilustraciones, tablas) debe presentarse aparte, por e-mail si lo permite su peso, y suficientemente identificadas.

Para establecer la relación entre texto e imagen, dentro del texto debe haber indicaciones como (Fig. 1) cuando proceda. El nombre del archivo de imagen debe corresponder a esa identificación. También debe incluirse un archivo de Word donde aparezca qué texto acompañará a cada figura en pie de foto, en su caso.

Las imágenes se entregarán por e-mail, como archivos .tiff, con 300 ppp de resolución, con medidas aproximadas 10x15 cm., y siempre en color.

4. Recomendaciones sintácticas y ortográficas

4

- **Uso adecuado de los signos de puntuación:** cada párrafo puede dividirse en cuantas oraciones sean necesarias, pero nunca rompiendo el sentido de la oración, ya que cada una de ellas debe tener **sujeto** y **predicado**. Como ejemplo, evitemos utilizar fórmulas como esta: "Lázaro Merino era un gran artista. Como demuestra el alto número de exposiciones que realizó". El punto que divide esa frase está fuera de lugar, porque debería ser una coma, ya que la segunda perífrasis es una subordinada de la primera.
- **Atención a las palabras compuestas, y a las que no lo son:** una revista académica jamás debe incurrir en un uso erróneo del lenguaje. Actualmente es muy común leer en cualquier medio, diseño o grafismo de televisión palabras como, por ejemplo, 'sobretodo', pero 'sobre todo' (separado) se utiliza como sinónimo de 'principalmente' —mientras que un 'sobretodo' es un *capote o gabardina*—. Adverbios como 'aparte' o 'apenas' no deben separarse nunca —aunque sí existe la expresión 'a *duras* penas'.
- **El verbo 'haber' es impersonal:** es incorrecto decir, por ejemplo, 'hubieron problemas', porque en este caso no procede conjugar el verbo en plural. La expresión correcta es '**hubo** problemas'. Sin embargo, cuando el verbo haber cumple una función auxiliar de otro verbo, sí puede conjugarse en plural. Por ejemplo: 'si **hubieran venido**, se **habrían acabado** los problemas'.
- **Uso de los relativos**: a diferencia del idioma hablado, el uso escrito de 'el cual', la 'cual', etc., debe restringirse al máximo. Por ejemplo, en vez de escribir 'la razón por la cual el quebrantahuesos está en peligro de extinción', debe sustituirse por 'la razón por la que el quebrantahuesos…'.

Uso de las mayúsculas: si por cualquier razón se desea destacar palabras como 'Animación', 'Dibujo', 'Grabado', dotándolas de una inicial mayúscula, es aconsejable explicar este criterio en la Introducción —o incluso en una nota al final—, señalando si se trata de una terminología propia. Para otro tipo de términos, por ejemplo los que designan movimientos histórico-sociales (Feminismo, Revolución Industrial) o artísticos (Surrealismo, Romanticismo), un buen criterio para determinar la fórmula correcta es la de comparar la utilización que se hace de estos términos en las páginas web en castellano.

Gracias por seguir estas orientaciones.

5